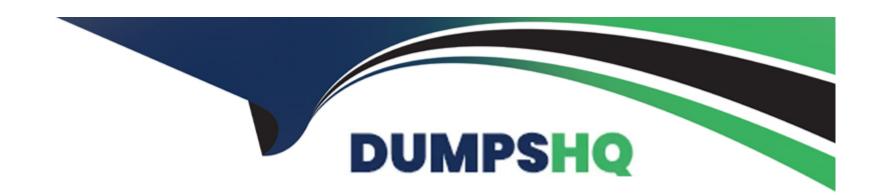

# Free Questions for TVB-101 by dumpshq

Shared by Stafford on 15-04-2024

For More Free Questions and Preparation Resources

**Check the Links on Last Page** 

# **Question 1**

**Question Type:** MultipleChoice

Which relationship type exists between Accounts and Contacts?

#### **Options:**

A- Master-detail

B- Self

C- Lookup

#### **Answer:**

C

# **Question 2**

**Question Type:** MultipleChoice

Get Cloudy Consulting (GCC) has a Contact that works at two different Accounts.

| How should GCC related this Contact to two Accounts?                        |
|-----------------------------------------------------------------------------|
|                                                                             |
|                                                                             |
| Options:                                                                    |
| A- Use Contacts to multiple Accounts                                        |
| B- Create two contact records                                               |
| C- Merge the two Account records                                            |
|                                                                             |
|                                                                             |
| Answer:                                                                     |
| A                                                                           |
|                                                                             |
|                                                                             |
| Question 3                                                                  |
| Question Type: MultipleChoice                                               |
|                                                                             |
| What should be considered before changing the field type of a custom field? |
|                                                                             |
|                                                                             |
| Options:                                                                    |
|                                                                             |
|                                                                             |

| B- The field type can be cha                                                                                         | nged for all custom field.                                                        |                            |  |
|----------------------------------------------------------------------------------------------------|-----------------------------------------------------------------------------------|----------------------------|--|
| C- There is possible data los                                                                                        | s when changing the field type.                                                   |                            |  |
|                                                                                                    |                                                                                   |                            |  |
| Answer:                                                                                                    |                                                                                   |                            |  |
| С                                                                                                    |                                                                                   |                            |  |
|                                                                                                    |                                                                                   |                            |  |
|                                                                                                    |                                                                                   |                            |  |
|                                                                                                    |                                                                                   |                            |  |
| Question 4                                                                                                    |                                                                                   |                            |  |
|                                                                                                    |                                                                                   |                            |  |
|                                                                                                    |                                                                                   |                            |  |
| uestion Type: MultipleChoice                                                                                         | t cloudy Consulting is configuring object acce                                    | ess. The requirements are: |  |
| uestion Type: MultipleChoice  A salesforce associate at Ge                                                           | t cloudy Consulting is configuring object acce<br>e same access to Opportunities. | ess. The requirements are: |  |
| uestion Type: MultipleChoice  A salesforce associate at Ge  Sales Manager must have th                               |                                                                                   | ess. The requirements are: |  |
| uestion Type: MultipleChoice  A salesforce associate at Ge  Sales Manager must have the Marketing managers must have | e same access to Opportunities.                                                   | ess. The requirements are: |  |
| uestion Type: MultipleChoice  A salesforce associate at Ge  Sales Manager must have the Marketing managers must have | e same access to Opportunities.                                                   | ess. The requirements are: |  |
| uestion Type: MultipleChoice  A salesforce associate at Ge  Sales Manager must have the Marketing managers must have | e same access to Opportunities.                                                   | ess. The requirements are: |  |

- A- Sharing Sets and Manual Sharing
- **B-** Validation and Assignment Rules
- **C-** Profiles and Permission Sets

#### **Answer:**

C

### **Question 5**

#### **Question Type:** MultipleChoice

Get Cloudy Consulting is rolling out Salesforce to its organization. New users may have different access requirements base on department.

What should be recommended to allow new users the correct access based on their department's requirements?

#### **Options:**

- A- Role Hierarchy
- **B-** Individual profiles

| Answer:                                                                                                    |  |
|----------------------------------------------------------------------------------------------------|--|
| A                                                                                                    |  |
|                                                                                                    |  |
| Question 6                                                                                                    |  |
| Question Type: MultipleChoice                                                                                                    |  |
| Cloud Kicks (CK) became a North American subsidiary of Get Cloudy Consulting (GCC). What should the Salesforce associate do to show that GCC is part of the CK portfolio |  |
| Options:                                                                                                    |  |
| A- View account hierarchy and select Add Child Account.                                                                                                    |  |
| B- Select New on the child accounts related list.                                                                                                    |  |
| C- Add Get Cloudy Consulting to the Parent Account field                                                                                                    |  |
|                                                                                                    |  |

### **To Get Premium Files for TVB-101 Visit**

https://www.p2pexams.com/products/tvb-101

### **For More Free Questions Visit**

https://www.p2pexams.com/salesforce/pdf/tvb-101

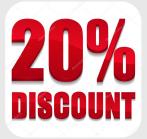